# Collaborating on **Collections Discovery**

PROCESSES AT ILLINOIS STATE UNIVERSITY

Lindsey Skaggs

Discovery Services & User Experience Librarian

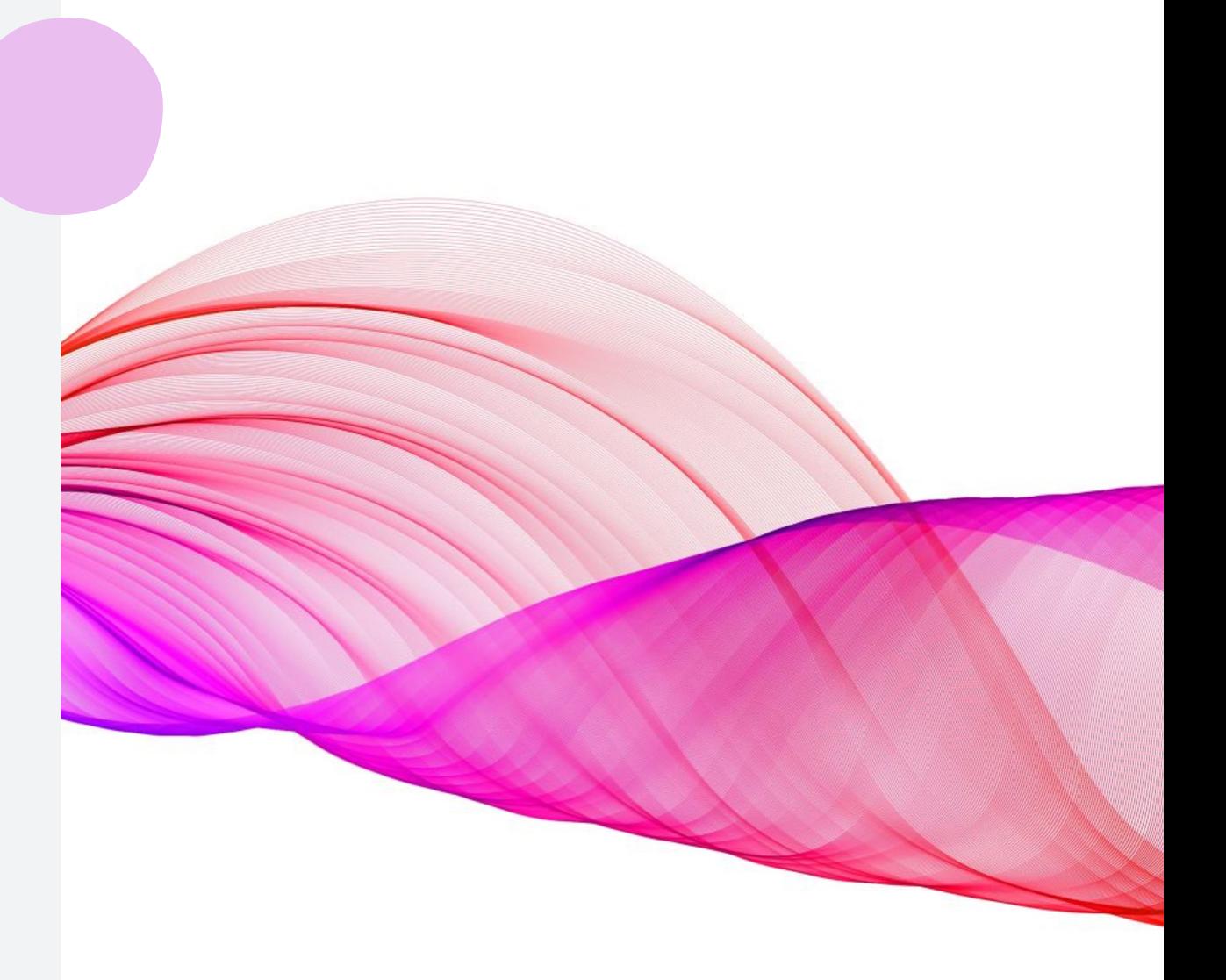

### Collections Discovery at Illinois State University

- Relabeled to "Library Displays"
- Types of displays:
	- Virtual representations of materials on display in Milner Library
	- Virtual representations of pop-up libraries accompanying events around campus
	- Temporary online-only displays of curated materials related to a theme (e.g., materials purchased with collection enhancement grants)

## Updating Labels

- Menu link is updated in the Primo VE View (*Configuration > Discovery > Configure Views > Links Menu)*
- *Configuration > Discovery > Display Configuration > Labels >* [table name] *Collection Discovery*

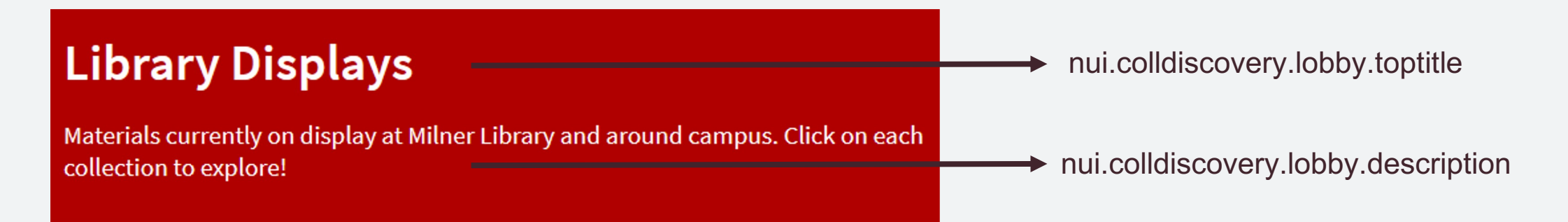

### Curating & Creating Displays

- Librarians and staff at Milner Library curate displays
- Discovery Services & User Experience Librarian manages the Primo VE collection
	- Responsible for the process in Alma/Primo VE, not the content
- Instructions shared via email and stored in library Teams site
	- Lists what can and cannot be included in a collection

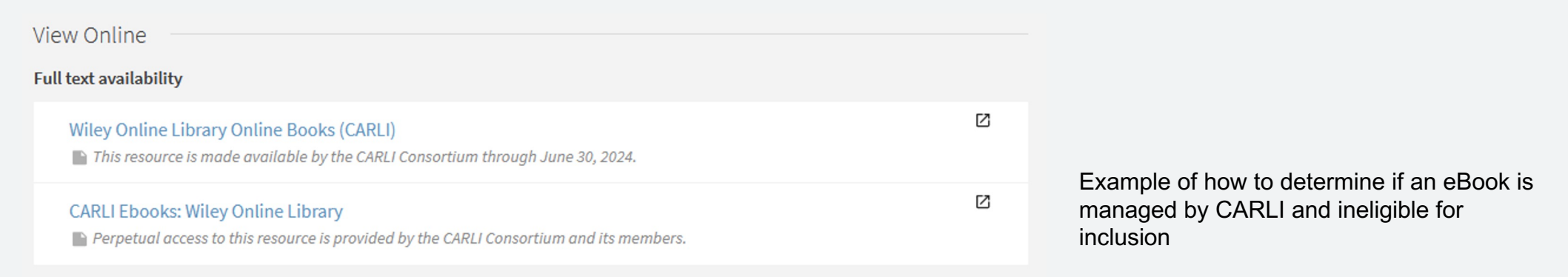

#### Process

- Staff must provide the following information no less than two weeks prior to the go-live date:
	- Title
	- Description
	- Cover image .jpg or .png less than 500kb
		- Will assist with locating an image in public domain when requested
	- Display Dates
		- Requirements based on type of display
	- Title List
		- Required info: either **Title + Permalink** or **Title + Barcode**

### Title List Processing

- Create sets based on MMS ID or barcode
- Process using Excel and notepad++
- For MMS IDs, isolate permalinks and save as .txt; open in Excel delimited by "/" - find and replace to remove "alma"
- Let's see a live demo…

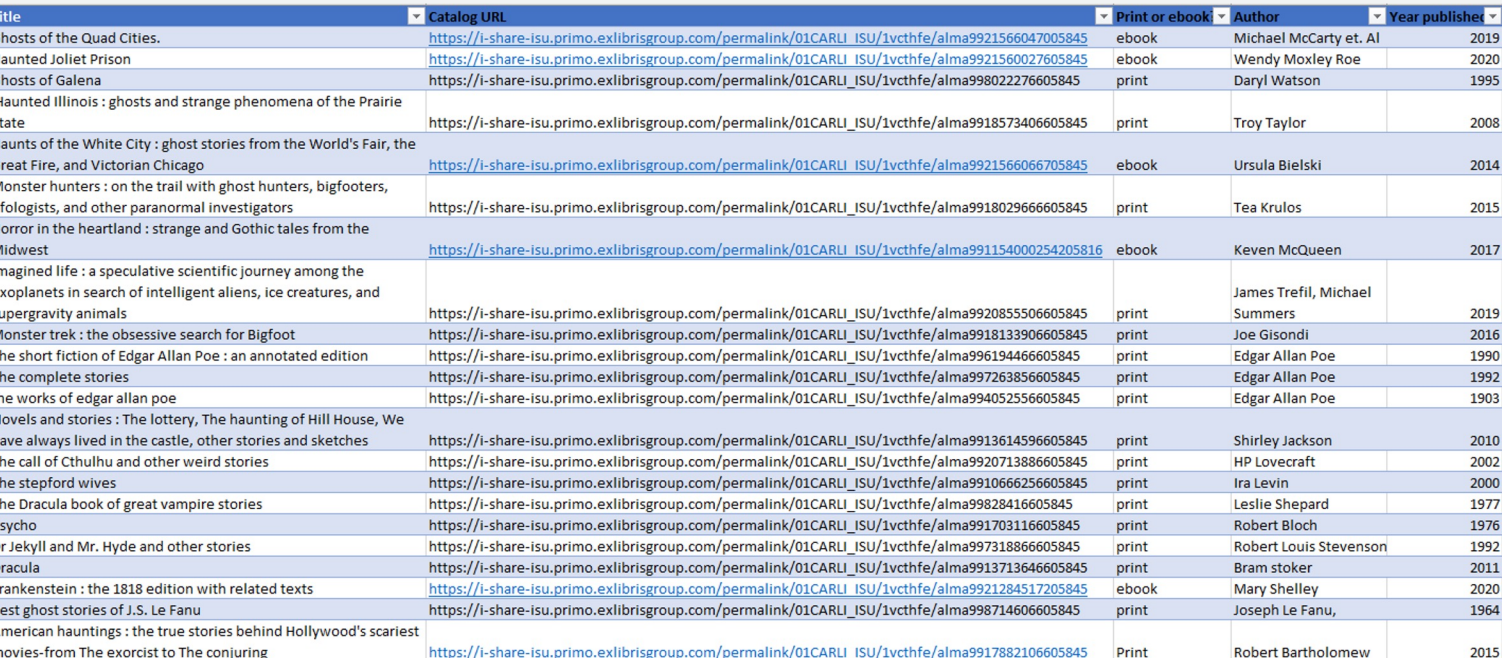

### Uploading MMS IDs/Barcodes as Sets

- Admin > Manage Sets > Create Itemized Set
- Content type either "All Titles" (MMS IDs) or "Physical Items" (Barcodes)

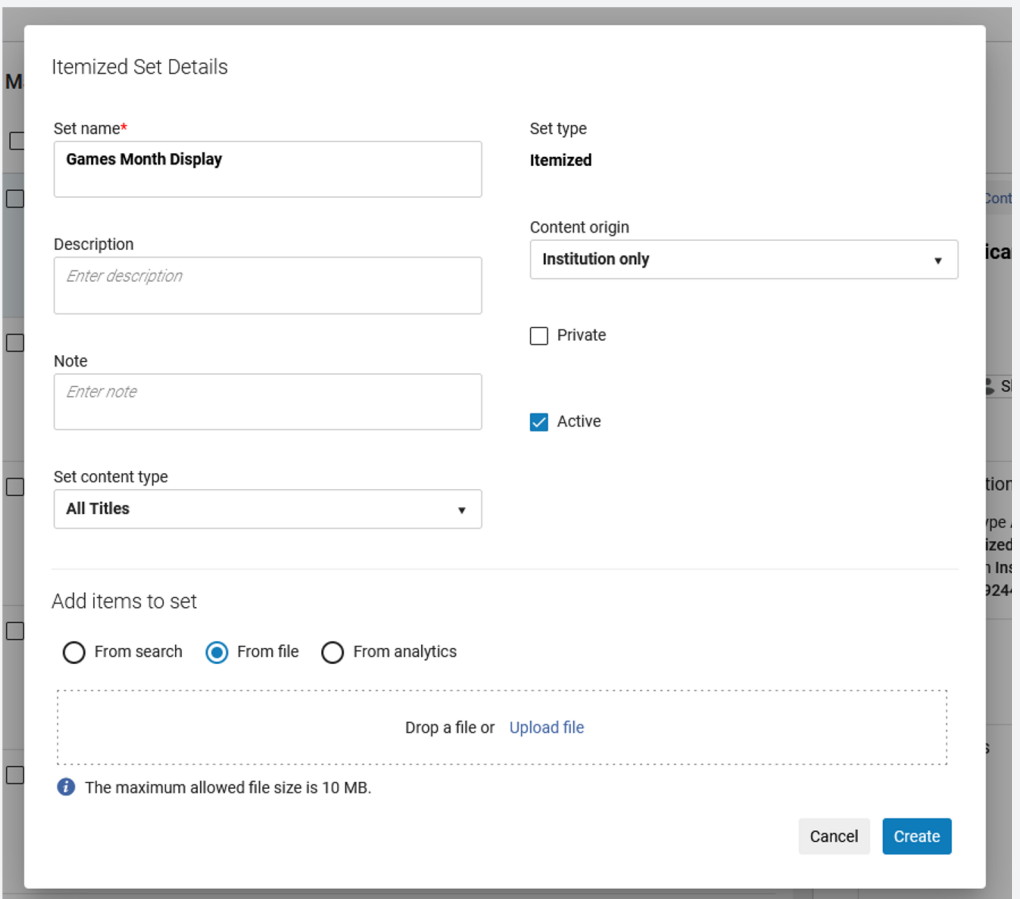

### Examples

#### **Library Displays**

Materials currently on display at Milner Library and around campus. Click on each collection to explore!

 $\varphi$ 

Search

Collections (5)

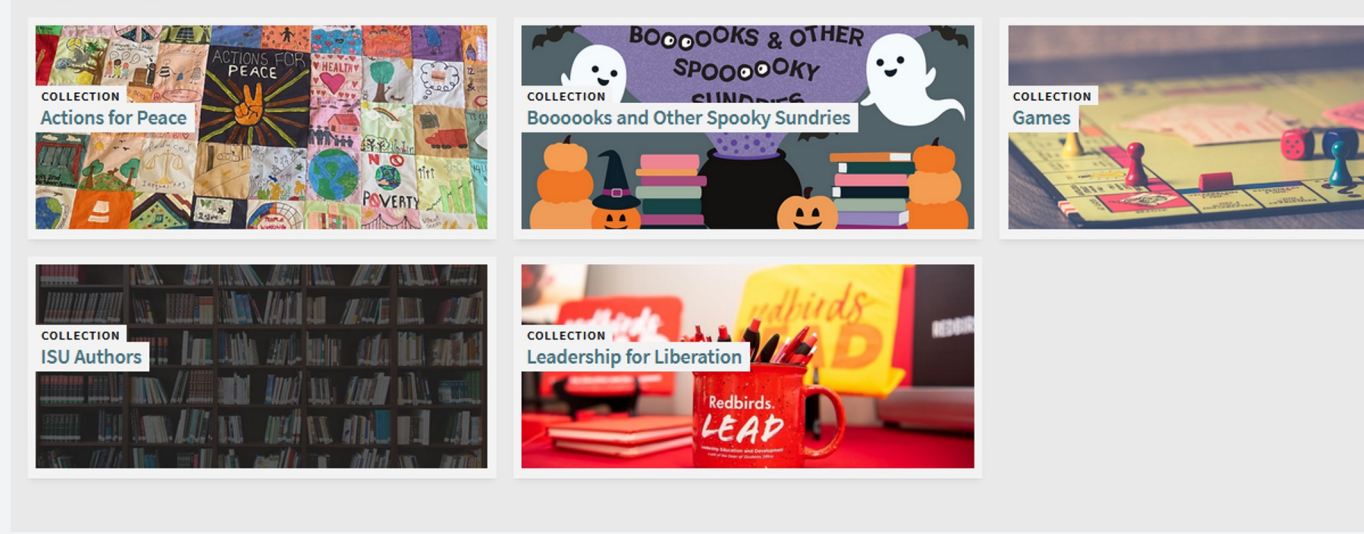